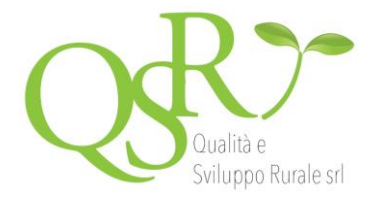

# **SCHEDA INFORMATIVA**

## **"Corso Valutazione di Impatto Ambientale e Valutazione Ambientale Strategica (VIA - VAS)"**

La Valutazione di Impatto Ambientale (VIA), prevista dall'Unione Europea con la Direttiva 85/337/ CEE e disciplinata in Italia dal D.Lgs. 152/2006 e s.m.i., ha come obbiettivo la valutazione degli effetti di determinati progetti sulla salute umana e sulle componenti dell'ambiente antropico e naturale. La Valutazione Ambientale Strategica (VAS), prevista dall'Unione Europea con la Direttiva 2001/42/ CE e recepita in Italia con il D.Lgs. 152/2006 e s.m.i., ha invece lo scopo di valutare gli effetti di determinati piani e programmi sull'ambiente, ponendosi l'obiettivo principale di garantire un elevato livello di protezione dell'ambiente e uno sviluppo sostenibile. Il corso proposto permette di acquisire un approccio interdisciplinare sulle complesse tematiche ambientali trattate nell'ambito della VIA e della VAS e fornisce al professionista le conoscenze per la redazione degli elaborati tecnici richiesti nell'ambito delle due diverse procedure. Il percorso formativo si articola in due parti. La prima parte, relativa alla VIA, inizialmente riservata all'analisi del quadro di riferimento normativo e dell'iter procedurale, prosegue analizzando dettagliatamente lo Studio di Impatto Ambientale e le modalità di redazione dei relativi quadri di riferimento programmatico, progettuale e ambientale. Nel quadro di riferimento ambientale viene in primo luogo effettuata la caratterizzazione in anteoperam delle diverse componenti che costituiscono l'ambiente antropico e naturale per poi procedere con la stima dei relativi impatti previsti sull'ambiente in seguito alla realizzazione degli interventi in esame, sia in corso d'opera (fase di cantiere) che in post-operam (fase di esercizio). È anche prevista una sezione riservata alla Valutazione di Incidenza Ambientale e alle modalità di redazione del relativo Studio da integrare nella VIA e una sezione relativa alla redazione del Progetto di Monitoraggio Ambientale quale unico strumento in grado di fornire la reale misura dell'evoluzione dello stato dell'ambiente, nelle diverse fasi di realizzazione e di esercizio di un'opera. Diversi esempi pratici sono forniti a completamento di quanto esposto. La seconda parte, relativa invece alla VAS, è riservata in primo luogo all'analisi del quadro di riferimento normativo, dei campi di applicazione e del relativo iter procedurale. In seguito vengono quindi analizzati i contenuti e le modalità di redazione dei Rapporti Ambientali previsti dalla normativa vigente nell'ambito della verifica di assoggettabilità e della valutazione appropriata dei piani e dei programmi soggetti a VAS, il tutto corredato da diversi esempi pratici tratti da procedure relative a Piani Regolatori Generali Comunali. È anche prevista una specifica sezione riservata alla Valutazione di Incidenza Ambientale e alle modalità di redazione e integrazione del relativo Studio nella VAS.

#### *Requisiti minimi di sistema*

oRam 128 Mbytes oConnessione ad internet veloce (consigliato: ADSL, 8MB download, 512KB upload) oWeb browser: Mozilla Firefox, oGoogle Chrome, Safari oPlug-in Shockwave Player 10.0 (MX 2004) o superiore oPlug-in Flash Player 7 o superiore oScheda video SVGA 800x600 o Scheda audio 16 bit oAmplificazione audio (altoparlanti *o cuffie)*

#### **Supporti didattici**

oImmagini, supporti in formato pdf, riferimenti normativi.

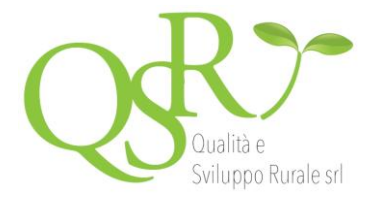

#### **Obiettivi Professionali**

Il corso punta a formare professionisti capaci di rispondere alle esigenze richieste nell'ambito della consulenza tecnica relativa alle procedure di Valutazione di Impatto Ambientale e Valutazione Ambientale Strategica.

#### **Obiettivi formativi**

Il percorso formativo fornisce le competenze necessarie per la redazione dello Studio di Impatto Ambientale di un'opera in progetto oltre a garantire l'acquisizione di tutte le conoscenze relative agli adempimenti e agli aspetti procedurali della VIA. Analogamente, in relazione alla VAS, esso fornisce le competenze necessarie per la redazione dei Rapporti Ambientali previsti dalla normativa vigente e garantisce l'acquisizione di tutte le conoscenze in merito agli aspetti procedurali e ai relativi adempimenti. Al termine del percorso formativo proposto, il Professionista sarà dotato di tutte le competenze necessarie per adempiere al ruolo di consulente tecnico per Enti pubblici e privati in materia di VIA e VAS.

#### **Destinatari**

Il corso si rivolge a tutti i tecnici iscritti agli ordini professionali a vario titolo coinvolti nelle procedure VIA relative alle diverse fasi progettuali di un'opera e nelle procedure VAS relative agli strumenti di pianificazione e programmazione territoriale (ingegneri, architetti, agronomi e forestali, geologi, naturalisti, ecc.).

#### **Programma**

**Parte prima - VIA** 

- **Unità didattica n. 1 "Riferimenti normativi e verifica di assoggettabilità alla VIA":**
- Evoluzione normativa e finalità;

• La verifica di assoggettabilità.

- **Unità didattica n. 2 "Indicazioni operative per la procedura VIA":**
- Indicazioni operative per la procedura VIA.

#### **Unità didattica n. 3 "Studio di impatto ambientale: quadro programmatico e quadro progettuale":**

- La fase di scoping;
- La parte introduttiva dello Studio di Impatto Ambientale;
- Il quadro di riferimento programmatico;
- Il quadro di riferimento progettuale.

#### **Unità didattica n. 4 "Studio di impatto ambientale: quadro di riferimento ambientale e componente atmosfera":**

- Il quadro di riferimento ambientale;
- La componente atmosfera.

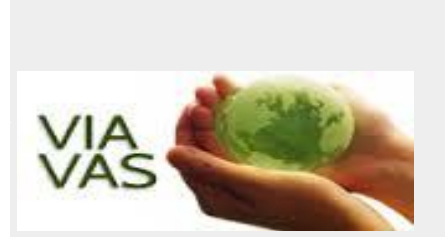

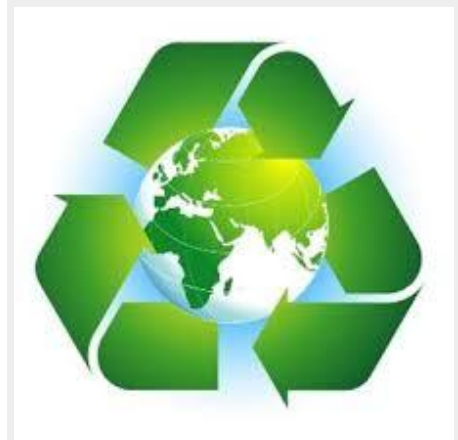

Sede legale: Via di Talosa, 6/A – 53045 Montepulciano – Siena Sede Operativa: Piazza Grande,7 – 53045 Montepulciano – Siena Tel. 0578-757561 Fax 0578-757561 www.qualitaesvilupporurale.it mail: formazione@qualitaesvilupporurale.it

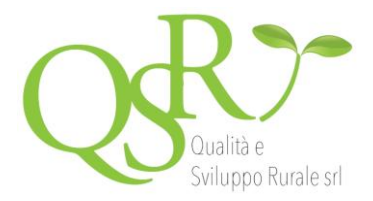

#### **Unità didattica n. 5 "Studio di impatto ambientale - quadro di riferimento ambientale: componente ambiente idrico superficiale e sotterraneo":**

- Obiettivi;
- Caratterizzazione della componente;
- Inquinanti ed inquinamento idrico;
- Modelli utilizzati per la stima degli impatti;
- Prevedibili effetti delle opere in progetto sulla componente.

## **Unità didattica n. 6 "Studio di impatto ambientale - quadro di riferimento ambientale: componente suolo e sottosuolo":**

- Caratterizzazione della componente;
- Inquinanti ed inquinamento dei suoli;
- Modelli utilizzati per la stima degli impatti;
- Prevedibili effetti delle opere in progetto sulla componente.

## **Unità didattica n. 7 "Studio di impatto ambientale - quadro di riferimento ambientale: componente flora e vegetazione":**

- Premessa;
- Caratterizzazione della componente ambientale;
- Prevedibili effetti delle opere in progetto sulla componente.

## **Unità didattica n. 8 "Studio di impatto ambientale - quadro di riferimento ambientale: componente fauna ed ecosistemi":**

- Premessa;
- Caratterizzazione della componente ambientale;
- Prevedibili effetti delle opere in progetto sulla componente.

#### **Unità didattica n. 9 "Studio di impatto ambientale - quadro di riferimento ambientale: componente paesaggio":**

- Premessa;
- Caratterizzazione della componente ambientale;
- La relazione paesaggistica;
- Prevedibili effetti delle opere in progetto sulla componente.

## **Unità didattica n. 10 "Studio di impatto ambientale - quadro di riferimento ambientale: fattori ambientali rumore, vibrazioni e radiazioni":**

- Caratterizzazione dei fattori ambientali;
- Inquinanti ed inquinamento;
- Prevedibili effetti delle opere in progetto sui fattori ambientali.

## **Unità didattica n. 11 "Studio di impatto ambientale - quadro di riferimento ambientale: componente ambiente antropico e salute pubblica":**

- Caratterizzazione della componente ambientale;
- Prevedibili effetti delle opere in progetto sulla componente.

## **Unità didattica n. 12 "L'integrazione della Valutazione di Incidenza Ambientale nella VIA":**

- La Rete Natura 2000;
- La Valutazione di Incidenza Ambientale: definizioni e iter procedurale;

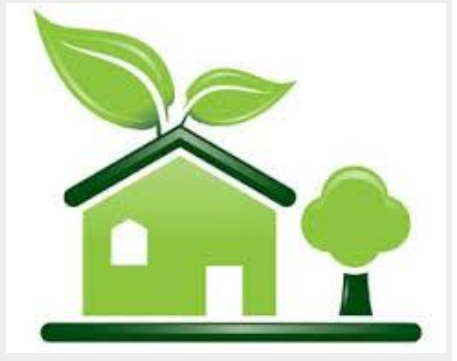

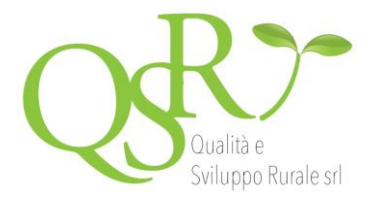

• Contenuti e modalità di redazione dello Studio di Incidenza Ambientale.

## **Unità didattica n. 13 "Studio di impatto ambientale: le misure di mitigazione e la stima degli impatti":**

- Premessa;
- Interventi di mitigazione per il contenimento degli impatti;
- Metodi e modelli di stima degli impatti utilizzabili negli Studi di Impatto Ambientale;
- Stima degli impatti: esempio metodologico pratico.

## **Unità didattica n. 14 "Il Progetto di Monitoraggio Ambientale nella VIA":**

- Premessa;
- Attività e obiettivi del monitoraggio ambientale;
- Predisposizione del Progetto di Monitoraggio Ambientale;
- Determinazione dell'area di indagine;
- Punti e stazioni di monitoraggio;
- Parametri da analizzare;
- Restituzione dei dati

## **Parte seconda - VAS**

## **Unità didattica n. 1 "Quadro di riferimento normativo e iter procedurale della VAS":**

- Quadro di riferimento normativo e finalità;
- Campi di applicazione;
- Attori coinvolti;
- Iter procedurale;
- Elementi innovativi introdotti con la VAS.

#### **Unità didattica n. 2 "VAS: verifica di assoggettabilità e scoping":**

- Aspetti procedurali della verifica di assoggettabilità;
- I contenuti del Documento Preliminare;
- La fase di Scoping e i contenuti del Rapporto Preliminare.

#### **Unità didattica n. 3 "VAS: Rapporto Ambientale, Valutazione e Monitoraggio":**

- Trasmissione e valutazione del Rapporto Ambientale, Monitoraggio: aspetti procedurali;
- I contenuti del Rapporto Ambientale;
- La valutazione del Rapporto Ambientale;
- Il monitoraggio.
- **Unità didattica n. 4 "L'integrazione della Valutazione di Incidenza Ambientale nella VAS e procedure VIA-VAS a confronto":**
- Premessa;
- L'integrazione della Valutazione di Incidenza Ambientale nella VAS: aspetti metodologici;
- Procedure VIA e VAS a confronto: analogie e differenze.

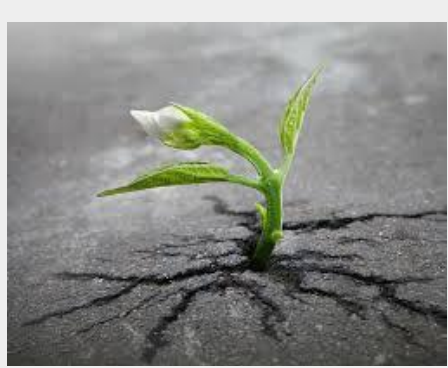

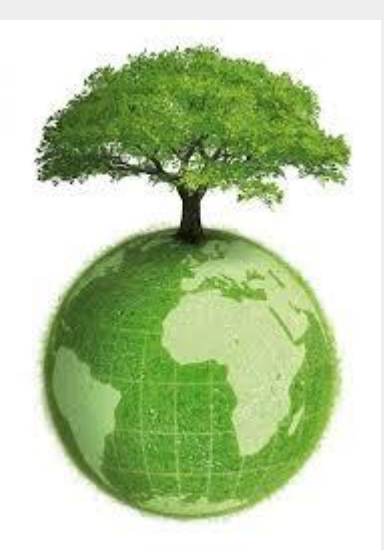

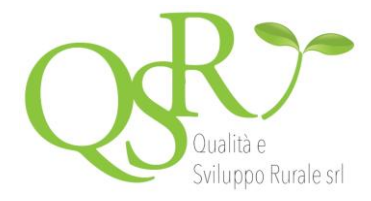

Durante il percorso didattico sono previsti dei momenti di verifica dell'apprendimento

**Quota di partecipazione**

Euro 200.00 oltre IVA per Legge

#### **Durata del corso**

10 ore

#### **Modalità di iscrizione**

L'iscrizione si riterrà perfezionata con l'invio:

- del pagamento della quota di iscrizione
- della scheda di iscrizione compilata in tutte le sue parti
- alla seguente mail: [formazione@qualitaesvilupporurale.it.](mailto:formazione@qualitaesvilupporurale.it)

**Una volta pervenuto il materiale sopra esposto QSR srl provvederà ad inviare Username e Password per accedere al corso**.

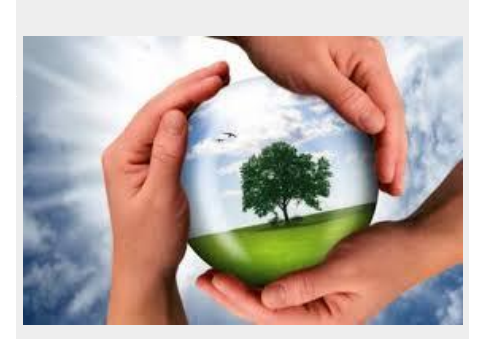

#### **Vantaggi del corso in e-learning**

- Possibilità di ascoltare e rivedere in qualsiasi momento le lezioni del corso
- \* Risparmio di tempo: i nostri corsi on-line ti consentiranno di formarti quando
- e dove vuoi, in autonomia, evitandoti eventuali costi per trasferte o spostamenti
- \* Possibilità di gestire in autonomia il tuo iter formativo<br>\* Contenuti interattivi multimediali
- Contenuti interattivi multimediali

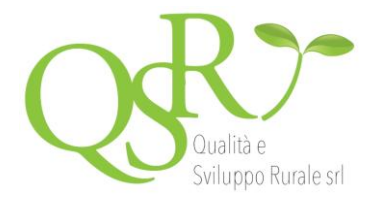

# **SCHEDA DI ISCRIZIONE**

# **"Corso Valutazione di Impatto Ambientale e Valutazione Ambientale Strategica (VIA - VAS)"'**

La presente richiesta di iscrizione deve essere compilata in ogni sua parte, sottoscritta e inviata a QSR srl per mail a **[formazione@qualitaesvilupporurale.it](mailto:formazione@qualitaesvilupporurale.it)**

Il/la sottoscritto/a

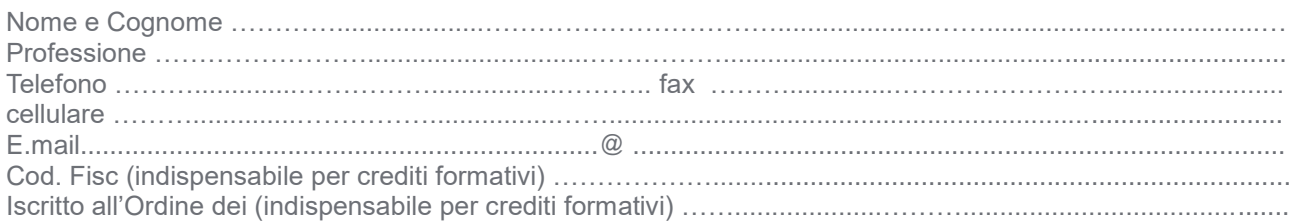

Per fatturazione:

Rag. Sociale o Nominativo ……………………………...............................................................................................................................…... Indirizzo via/piazza ............................................…………..………....................… numero civico ....................... CAP..……………………..... Città …………….................................................….......................…..Prov (…...….) P.I.V.A. ……………………………………...............…… Cod. Fisc …………....................................................... E.mail ………………………...............…...................…@ ....................................................................................

# **CHIEDE** di essere iscritto/a al

## **"Corso Valutazione di Impatto Ambientale e Valutazione Ambientale Strategica (VIA - VAS)"**

Allega, al fine di essere ammesso al corso, ricevuta/attestazione:

 di pagamento, della quota di iscrizione secondo le modalità indicate nelle "Modalità di pagamento", del bonifico bancario a favore di *Qualità e Sviluppo Rurale srl* su c/c codice **IBAN IT28T0103025600000000603139** indicando nella causale "**Corso Valutazione di Impatto Ambientale e Valutazione Ambientale Strategica (VIA - VAS)"- [intestatario della fattura e nome e cognome del partecipante se diverso]**.

**Firma del cliente \_\_\_\_\_\_\_\_\_\_\_\_\_\_\_\_\_\_\_\_\_\_\_\_\_\_\_\_\_\_\_\_\_\_\_** 

Ai sensi del D.Lgs. 196/03, autorizza Qualità e Sviluppo Rurale srl al trattamento dei propri dati personali per gli adempimenti necessari in relazione al corso e per l'invio di materiale informativo relativo a iniziative di formazione e/o pubblicizzazione della Società stessa.

**Luogo e data \_\_\_\_\_\_\_\_\_\_\_\_\_\_\_\_\_\_\_\_\_\_\_\_\_\_\_\_\_\_\_\_\_\_\_\_\_\_** 

**Firma del cliente \_\_\_\_\_\_\_\_\_\_\_\_\_\_\_\_\_\_\_\_\_\_\_\_\_\_\_\_\_\_\_\_\_\_\_** 

CONDIZIONI:

1) L'iscrizione al corso è formalizzata mediante la compilazione e accettazione della presente scheda e con l'invio della ricevuta di pagamento della quota di iscrizione.